# **QGIS Application - Feature request #1468**

# **Inconsistency in Attribute table tools**

*2008-12-19 03:24 PM - cdavilam -*

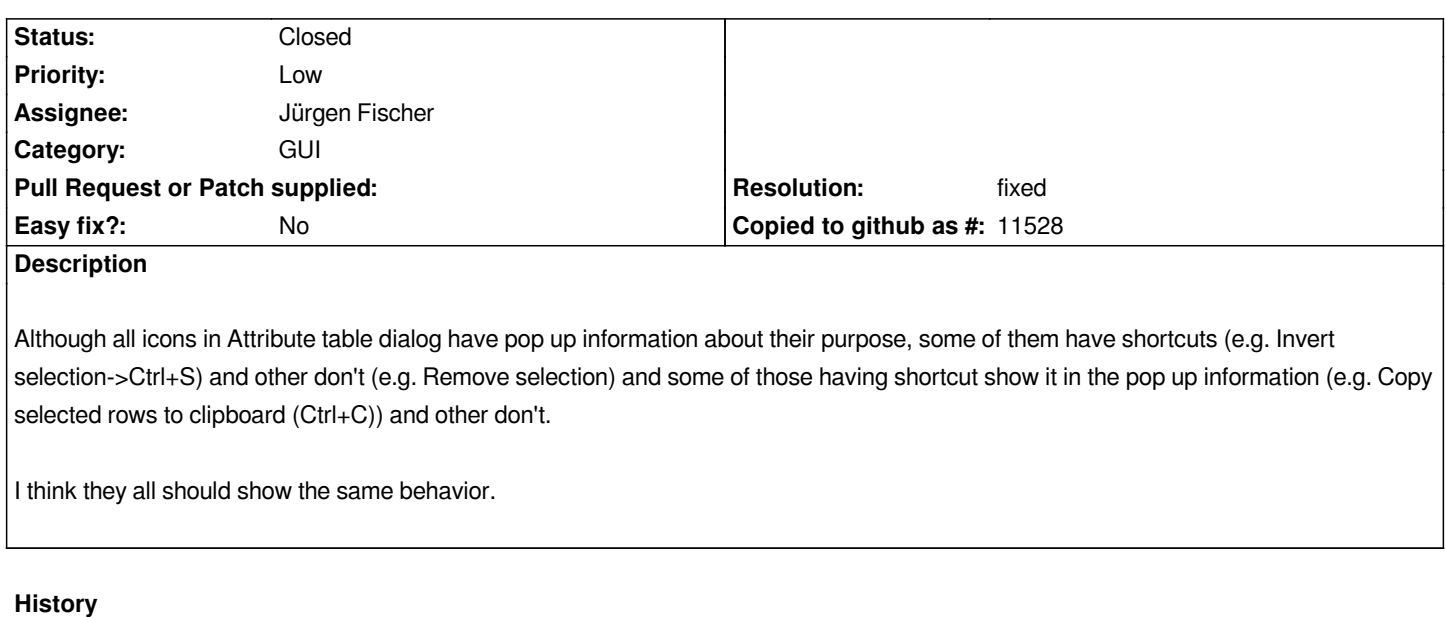

#### **#1 - 2010-09-30 02:14 PM - cdavilam -**

*Submitted patch to fix ticket. I have chosen the best shortcuts I've found, buy may be there are others which are better.*

## **#2 - 2010-10-21 12:21 AM - Paolo Cavallini**

*Seems an useful patch. Any reasons not to apply it for 1.6?*

### **#3 - 2010-11-13 02:21 AM - Jürgen Fischer**

*- Resolution set to fixed*

*- Status changed from Open to Closed*

*applied in .*

#### **Files**

*qgsattributetabledialog.diff 4.08 KB 2010-09-30 cdavilam -*